## Plugin Media Wiki Table

# *Introduced in [Tiki3](https://doc.tiki.org/Tiki3)*

Use this [wiki plugin](https://doc.tiki.org/tiki-editpage.php?page=wiki%20plugin) to display a table using MediaWiki syntax.

### Parameters

#### Plugin Manager error: mwtable plugin not found Usage notes

This plugin doesn't support things like templates or the !row heading syntax. Column styling overcomes the latter to a degree but, for cross-browser consistency, you are limited by HTML to border=, background= , width= and visibility= . You can also use span= so that a col definition can apply to adjacent columns. tr and td styling overrides col .

### Structure of data

- Optionally, first line (prior to the first  $\Box$ ) contains html attributes for the table element.
- Optionally, next line can specify a caption; line starts with  $\mathbb{F}$  followed by optional html attributes that end with a  $\parallel$  followed by the caption text.
- Optionally, html attributes for col elements can be specified next on one or more lines starting with a ?
- $\bullet$  Each column's attributes start on a new line with  $\sqrt{2}$  or on the same line preceded by  $\sqrt{2}$  and become a col
- Optionally, column headings can be specified next on one or more lines starting with a  $\Box$
- Each column's heading starts on a new line with  $\Box$  or on the same line preceded by  $\Box$
- Optional html attributes for  $\tau$ h end with a  $\eta$  followed by text that becomes the text of a  $\tau$ h
- Each row, including the first, starts on a new line with  $\boxed{|\cdot|}$ , optionally followed by html attributes for the  $tr$  element
- Each cell starts on a new line with  $\Box$  or on the same line preceded by  $\Box$
- Optional html attributes for the  $\text{td}$  element end with a  $\text{d}$  followed by the cell text (so data for one cell can have 1 or 2 | characters. Any other  $\Box$  characters are assumed to be part of the cell text.)

## Examples

Basic syntax:

{MWTABLE(fancy="" wiki\_classes="")}data{MWTABLE}

The minimum

*This code:*

{MWTABLE()} |- | Bill || The little house |- | Carol || The big house {MWTABLE}

## *Would produce:*

<table class="wikitable"> <tr> <td class="wikicell">Bill</td> <td class="wikicell">The little house</td> </tr> <tr> <td class="wikicell">Carol</td> <td class="wikicell">The big house</td>  $<$ /tr> $<$ /table>

As a reference, under tikineat.css style, it shows as:

#### Include styling

#### *This code:*

{MWTABLE( wiki\_classes="false")} style="width:50%", class="myclass" |+style="font-style:italic;"|My caption ? width="30%;" ?? style="background-color:yellow;" ! style="background-color:grey;"| Name ! Address |- style="background-color: red" | style="color: blue;" | Bill | The little house |- | Carol || The big house {MWTABLE}

#### *Would produce:*

<table style="width:50%;" class="normal myclass"> <caption style="font-style:italic;"> My caption</caption> <col style="width:30%;"/> <col style="background-color:yellow;"/> <tr> <th style="background-color:grey;color:red;">Name</th><th>Address</th></th><tr> style="background-color:red;"> <td style="color:blue;">Bill</td> <td class="">The little house</td>  $\langle t \rangle$  <tr> <td>Carol</td> <td>The big house</td> </tr> </table>

As a reference, under tikineat.css style, it shows as:

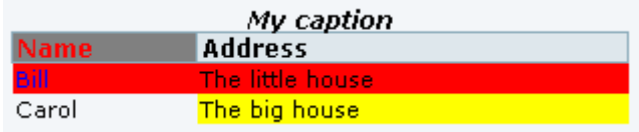